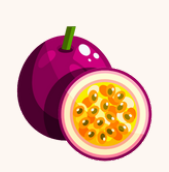

# Étapes pour bien utiliser Linkedin 5

Passionweb.io

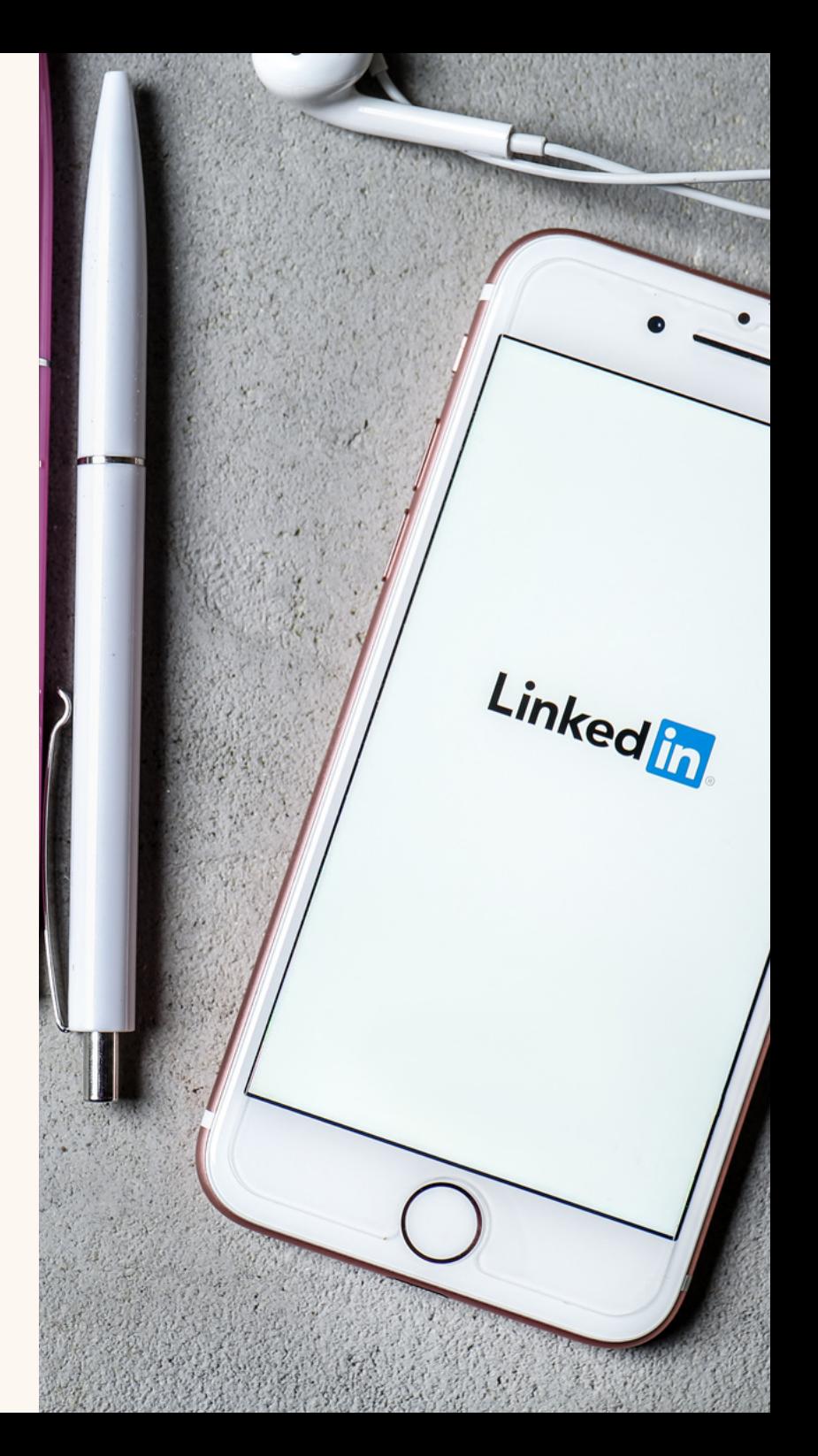

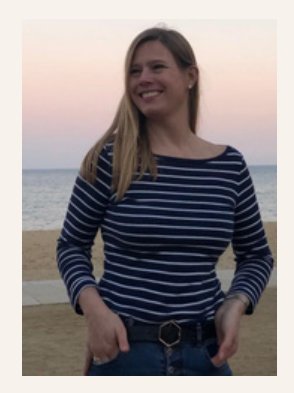

## Je suis **Cathy** Van Eersel

Suivez-moi

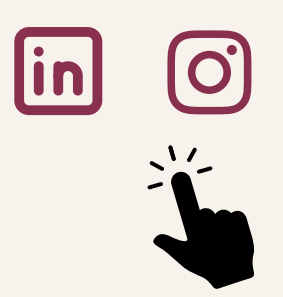

### Merci pour votre confiance !

Je vous souhaite la bienvenue dans cette ressource, un livre pratique que je l'espère sera complet et qui vous permettra, étape par étape, d'optimiser votre présence sur Linkedin.

### Fondatrice de Passionweb

Je me présente : je suis fondatrice de Passionweb et j'accompagne depuis près de 10 ans les entrepreneurs à se rendre visible sur internet. Il y a quelque temps, j'ai décidé de transmettre mon expérience et connaissance en créant ma marque Passionweb !

J'espère que cette ressource vous plaira, n'hésitez pas à me faire part de vos retours et commentaires sur cathy@passionweb.io. Bonne lecture !

**02**

### Généralités sur Linkedin

 $\begin{array}{c|c|c|c|c} \begin{array}{c|c|c} \begin{array}{c} \begin{array}{c} \mathbb{A} & \mathbb{B} \\ \hline \end{array} & \begin{array}{c} \mathbb{B} \\ \mathbb{B} \end{array} & \begin{array}{c} \mathbb{B} \\ \mathbb{B} \end{array} & \begin{array}{c} \mathbb{B} \\ \mathbb{B} \end{array} & \begin{array}{c} \mathbb{B} \\ \mathbb{B} \end{array} & \begin{array}{c} \mathbb{B} \\ \mathbb{B} \end{array} & \begin{array}{c} \mathbb{B} \\ \mathbb{B} \end{array} & \$ 

# En chiffres

### Linkedin c'est :

- Le leader mondial des réseaux sociaux professionnels
- 790 millions de membres (oct 2021)
- 303 millions d'utilisateurs actifs par mois (2019)

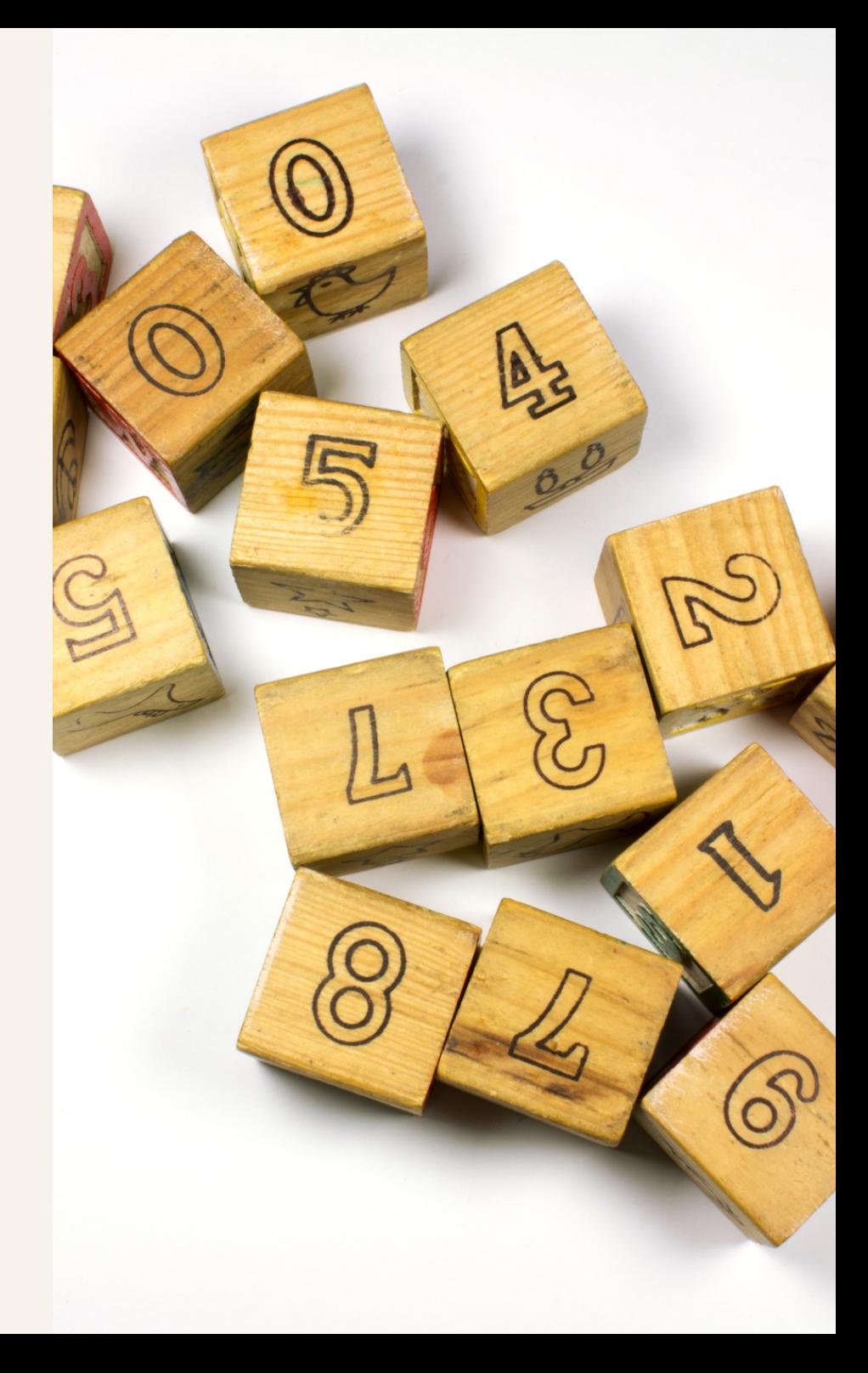

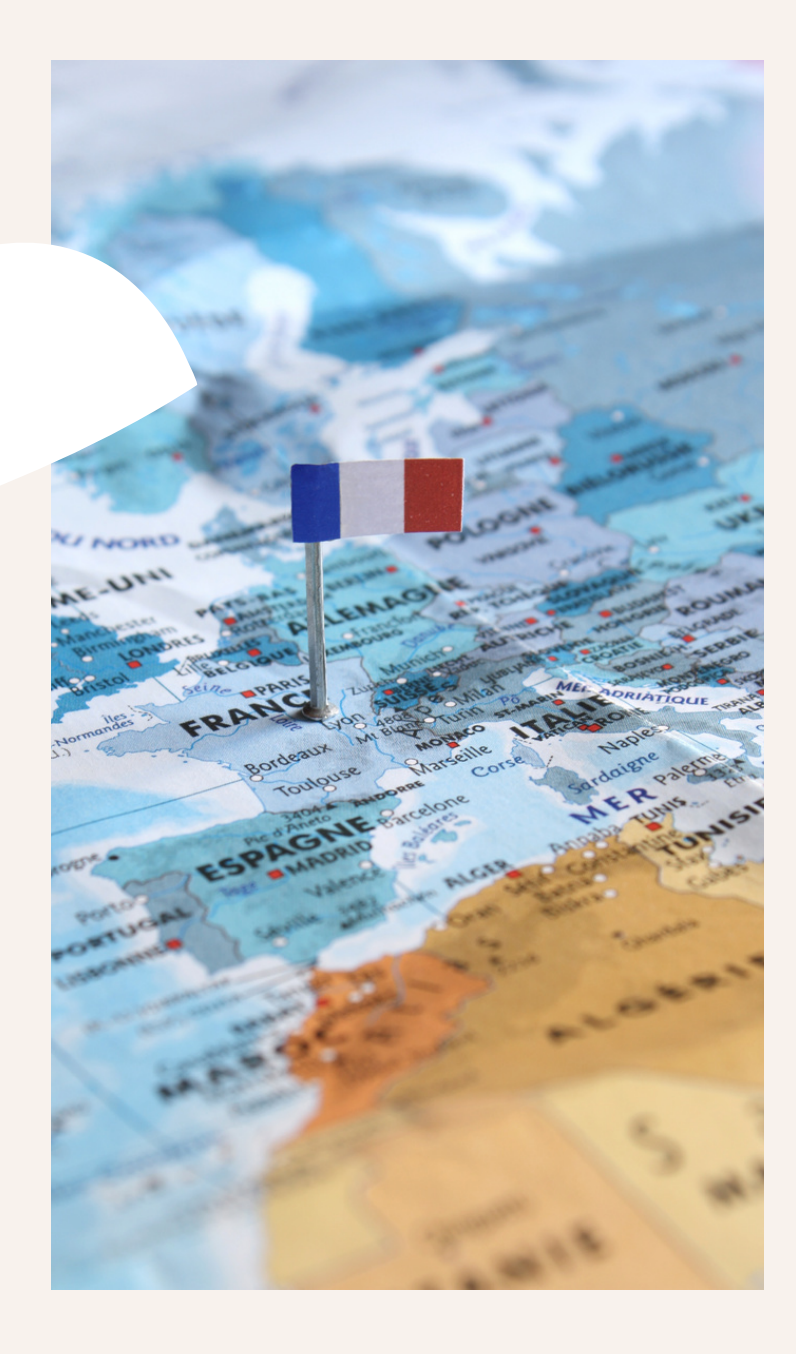

# En France

### 23 Millions d'utilisateurs

Soit environ 65% de la population active française

11,5 millions d'utilisateurs actifs sur Linkedin chaque mois

## Une multitude d'opportunités

Et des places à prendre !

Vos concurrents n'y sont peut-être pas *(encore)*

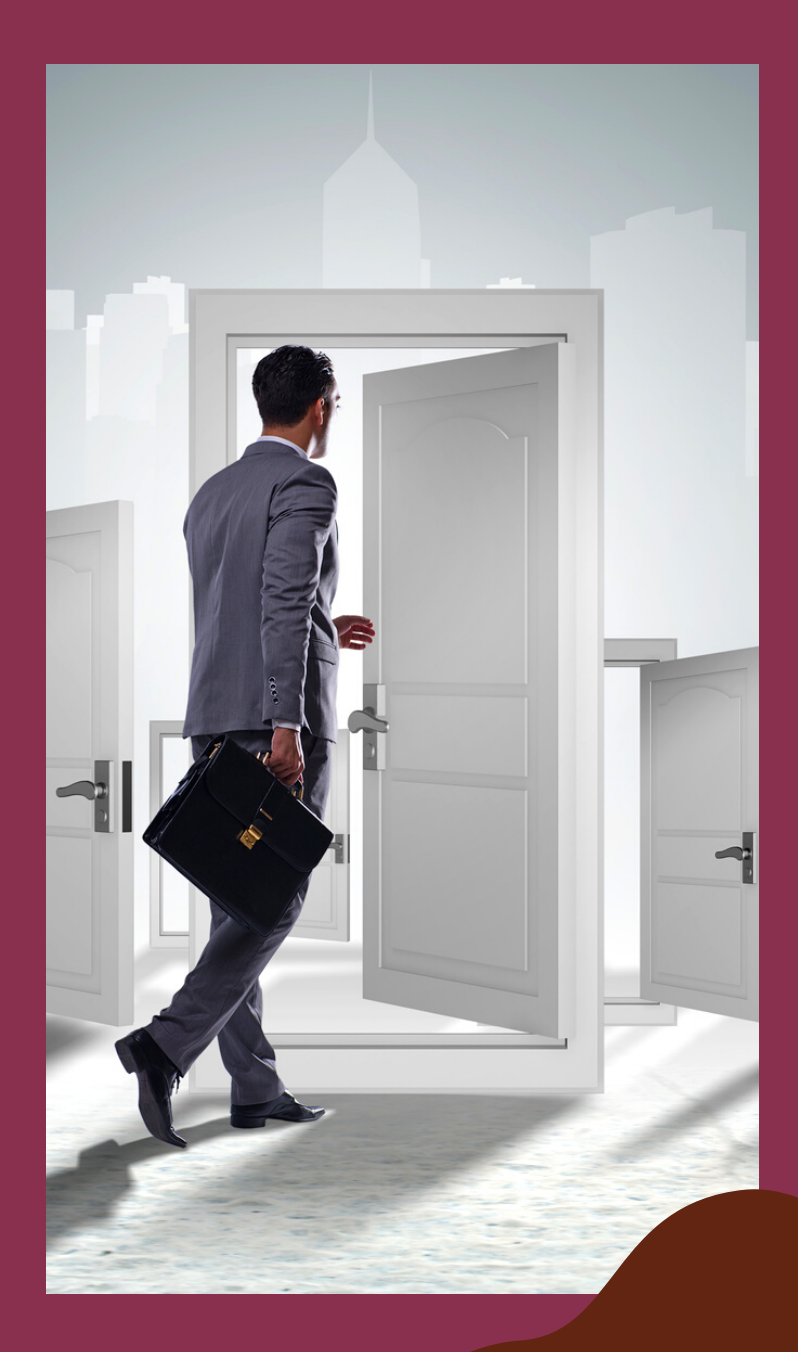

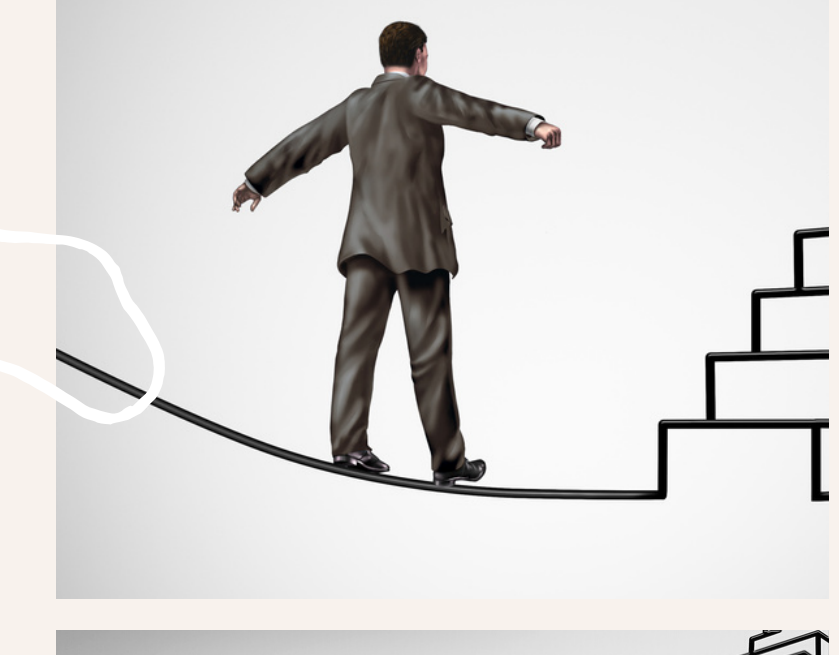

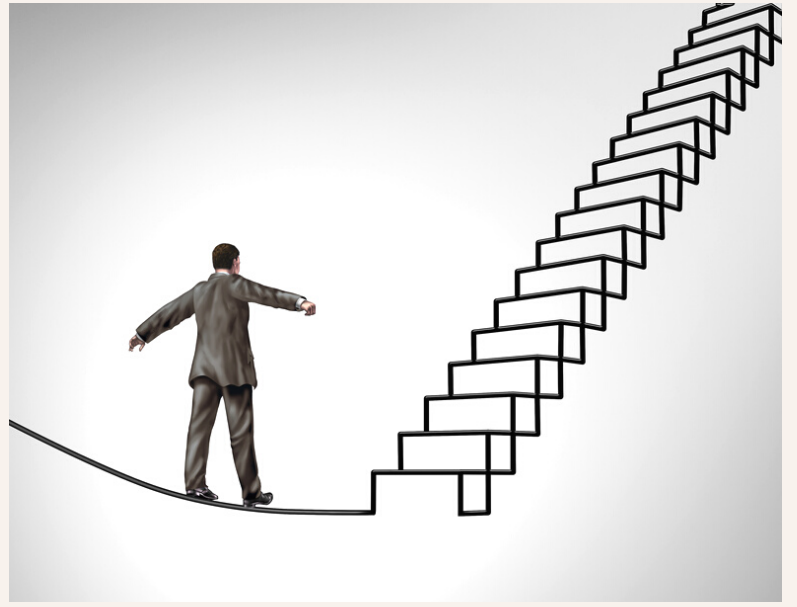

# Idéal pour :

- Améliorer votre marque
- Gagner en visibilité
- Entrer en contact avec de nouvelles personnes ou entreprises
- Attirer des personnes sur votre profil
- Se créer un réseau
- Recruter
- $\bullet$ ...

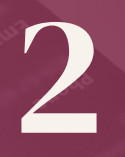

## Les bases : *Avoir un profil à jour*

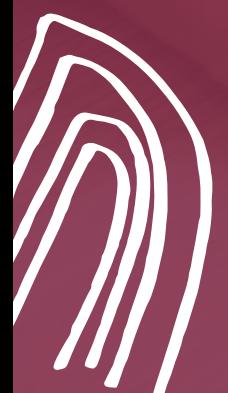

# Les bases

### Avant tout !

Avant de lancer votre stratégie Linkedin, prenez le temps de soigner et de mettre à jour votre profil. Il représente votre première image dès que vous rentrez en contact avec un prospect

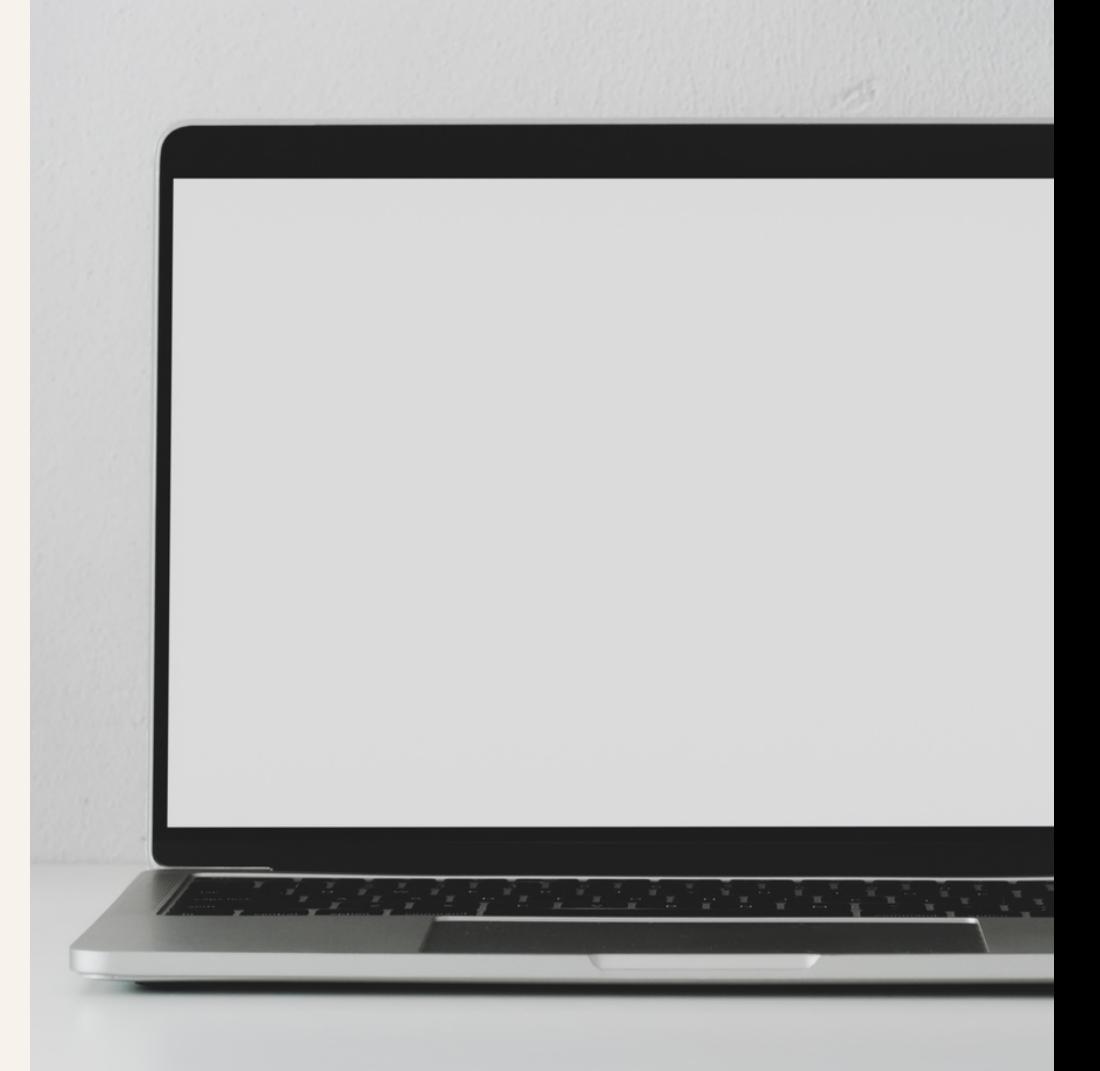

# Optimiser votre profil

Choisissez une photo professionnelle et non pas celle de vos dernières vacances

Rajouter une image de couverture, personnalisée en reflétant votre image de marque, à l'aide d'un outil professionnel type Canva

Soignez votre phrase d'accroche car c'est celle là qu'on voit en premier quand on arrive sur votre profil

Rajoutez les logos des entreprises à vos expériences professionnelles (en indiquant le nom de votre entreprise dans l'expérience pour récupérer le logo). Votre entreprise actuelle n'existe pas ? Créer dès à présent sa page !

Détaillez vos expériences et formations pour renforcer la confiance que le prospect pourrait avoir en vous

Valorisez votre profil avec vos expériences de bénévolat

Développez vos recommandations : un levier de confiance peu exploité mais très puissant

# Renforcer votre profil

### Créez votre réseau

Vous pouvez inviter des relations ou rechercher de nouvelles relations grâce à la barre de recherche de Linkedin. Ainsi, vous pouvez inviter des prospects à rejoindre votre réseau pour ensuite prendre contact.

### • Soyez actif

Connectez-vous régulièrement sur Linkedin, regardez le fil d'actualité, likez et commentez les posts de votre réseau : le fameux donner avant de recevoir !

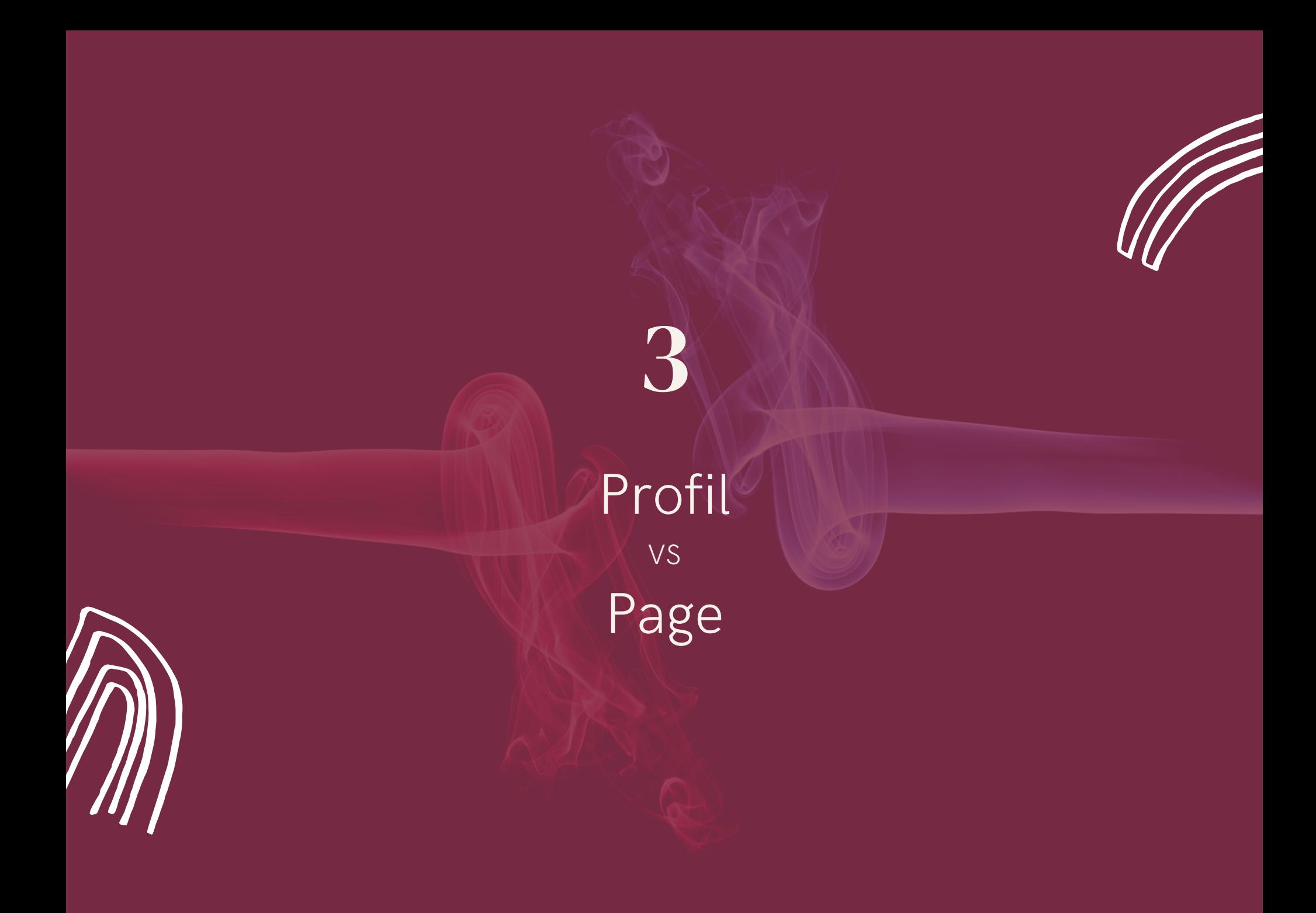

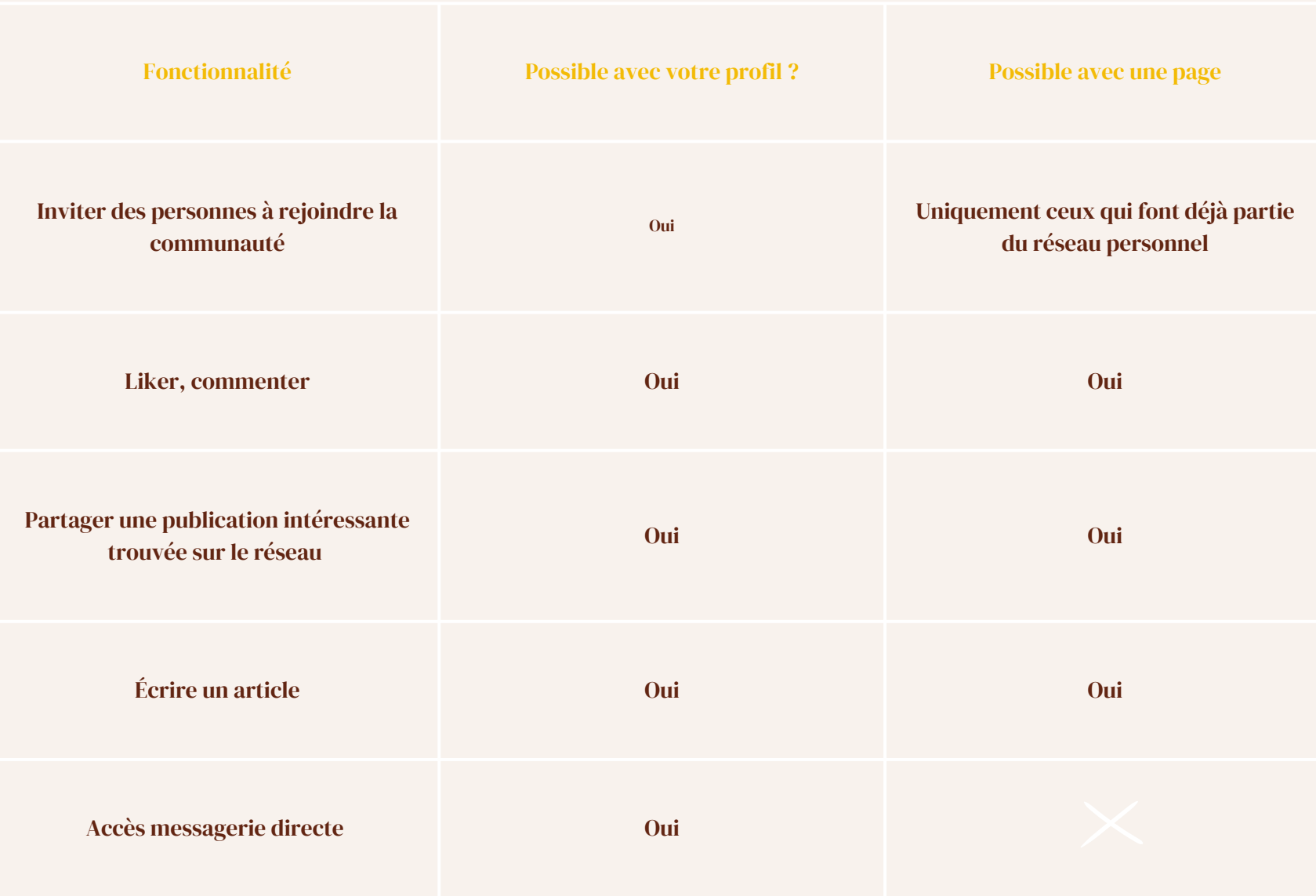

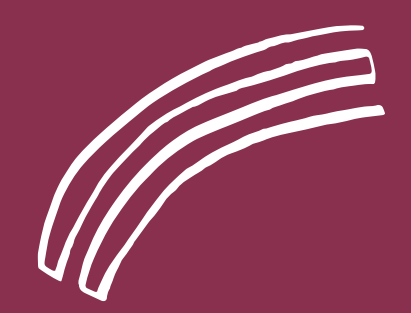

## En quelques mots

Avant, la page n'avait que peu de fonctionnalités par rapport au profil.

Il n'y avait que peu intérêt d'en avoir une en tant qu'entrepreneur.

Mais la page a gagné du terrain au niveau des fonctionnalités disponibles !

Il devient plus intéressant de communiquer avec sa page, même si le reach de la page reste plus faible et qu'il est compliqué de gérer deux canaux différents en tant qu'entrepreneur.

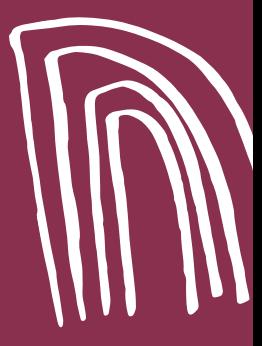

### Comment créer un post engageant ?

4

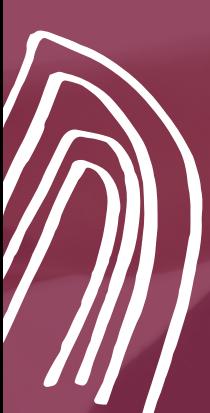

# Poster du contenu

### Quelle stratégie adopter ?

- Créer sa ligne éditoriale : ton, sujets abordés…
- Etablir un calendrier éditorial pour éviter le phénomène de la page blanche
- Sur la page professionnelle de l'entreprise, optez pour une communication officielle comme des nouveautés, des offres, du recrutement, des communiqués de presse
- Sur son profil personnel, optez pour le : « JE » : et célébrez, inspirez, provoquez même un peu et donnez du contenu contre commentaire pour augmenter l'engagement de vos posts !

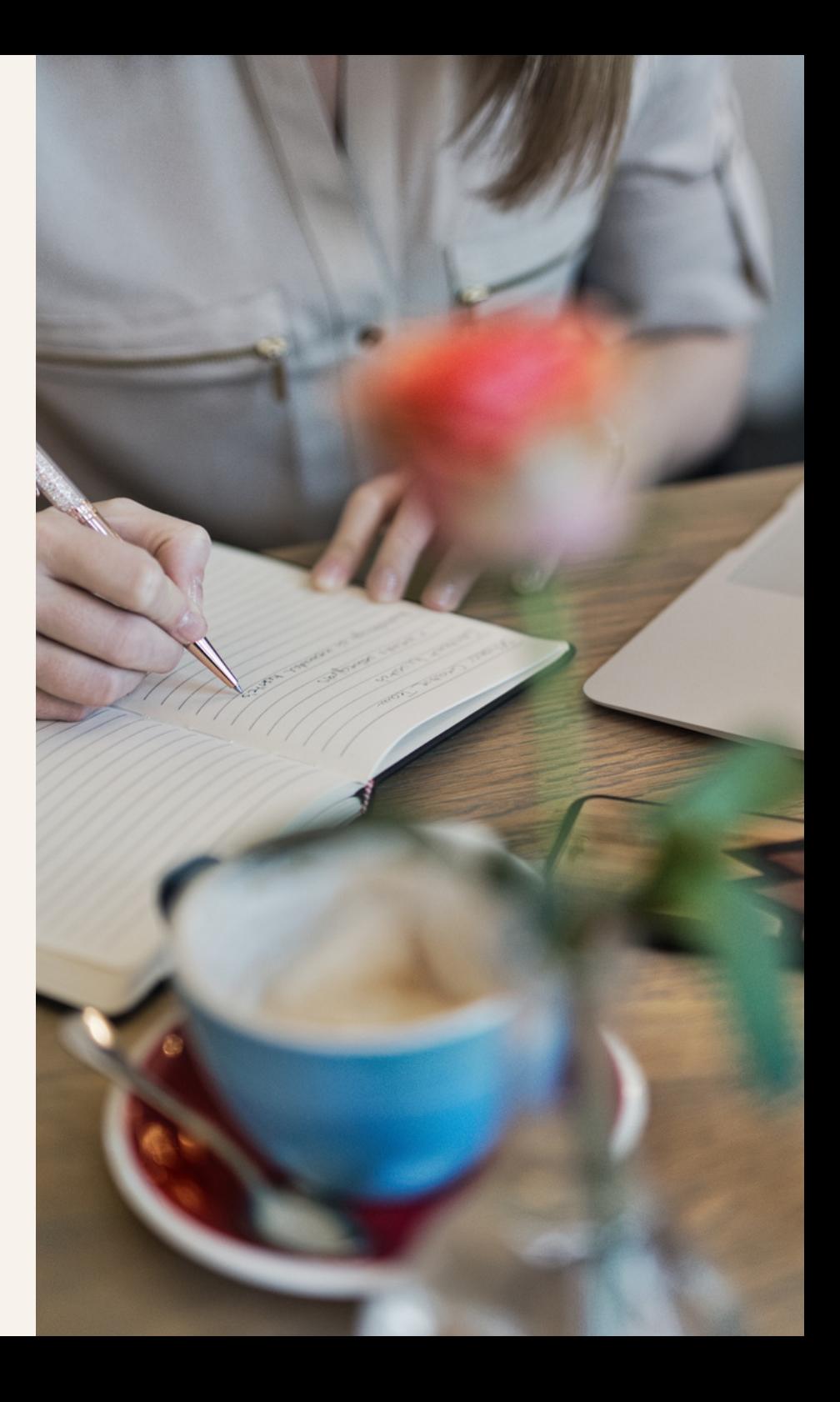

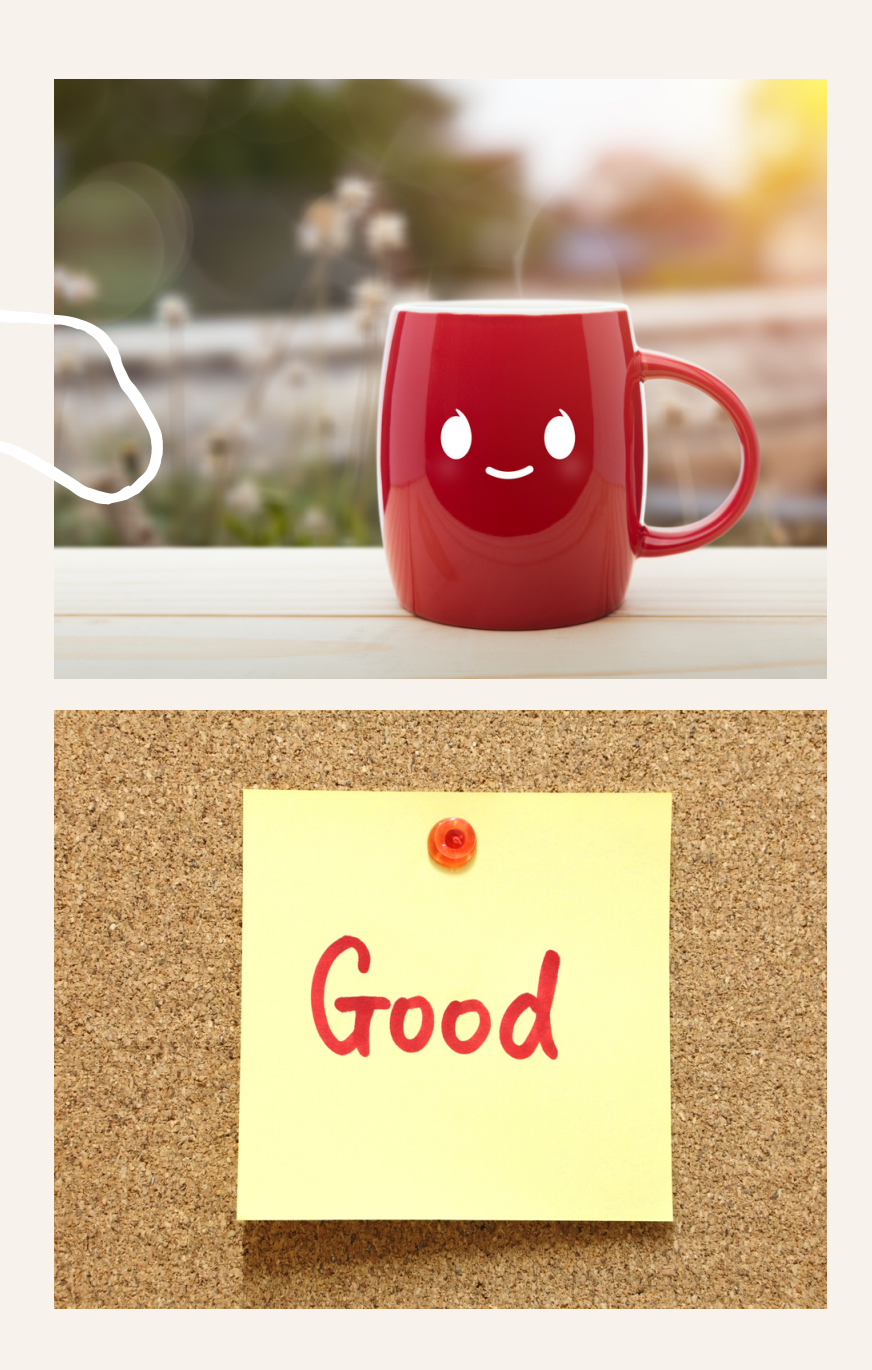

# Un post réussi

- Le fond : parlez à la première personne, utilisez une accroche qui donne envie de « déplier » le post, provoquez le commentaire
- Visuellement : utilisez des puces, aérez le texte, mettez des emojis
- Bonnes pratiques : des posts plutôt longs, ne pas partager mais plutôt republier, citez une personne influente dans votre post ou en 1er commentaire

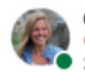

Cathy Van Eersel · Vous  $\ddotsc$ G Fondatrice Passionweb | c<sup>\*</sup> Associée Part-time eXecutives | T\* Amb...  $2$  sem  $\cdot$   $\circled{0}$ 

[Cybersécurité]

Hier matin à 8h, coup de fil d'un de mes clients, un peu affolé.

Il a recu un mail comme quoi un pirate a pris le contrôle total de son ordinateur, de son réseau Wifi etc, etc. Le malfaiteur affirmait être en possession de plusieurs données sensibles, qu'il menaçait de diffuser auprès de tout le réseau personnel et professionnel de mon client. Avec une jolie demande de rançon, bien évidemment !

Pas facile d'évaluer la situation à distance pour moi. D'autant plus que je me rendais compte que c'était un sujet que je ne maitrise pas assez.

Je me suis mise une seconde à la place de mon client et je me rends compte de l'affolement que ca peut lui causer. J'ai donc agi aussitôt.

Fort heureusement mon réseau était là et grâce aux conseils et solutions proposées par Jonathan Hamaide, notre intervenant Les Foliweb et par Vincent Ubino, notre manager Part-time eXecutives, on a rapidement pu identifier que c'était une fausse alerte.

#### Hier i'ai donc décidé :

√ de me mettre à jour sur le sujet pour pouvoir réagir efficacement auprès de mes clients en cas de besoin

- √ de me protéger personnellement contre ce genre d'attaques
- √ de sensibiliser tous mes clients sur le sujet

Et vous, êtes-vous protégé ? Qu'avez-vous fait pour vous protéger ? Que feriez-vous en cas d'une alerte ou d'attaque ?

#### #cyberattaque #cybersecurité

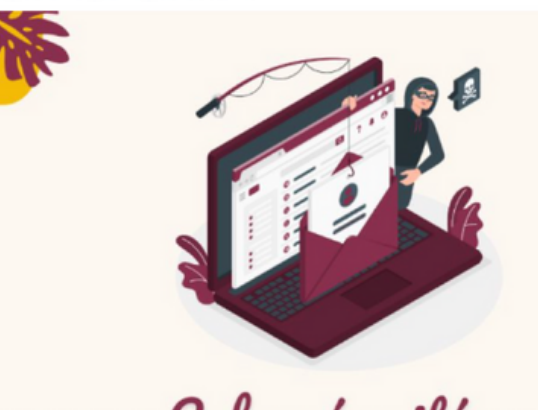

# Exemple

- Utilisation de la technique slipperly slide : la fin de la phrase donne envie de lire la phrase suivante
- On tague des personnes ou des  $\bullet$ pages pour qu'ils réagissent et interagissent avec le post
- On utilise des hashtags pour atteindre des personnes hors de notre réseau
- On incite à l'interaction : et vous, que faites-vous ?

## Les bonnes pratiques

Tout se joue sur les 20 premières minutes après la publication de votre post

GOOD

**VIBES** 

ONLY

- L'engagement c'est la clé, le partage a peu de valeur
- Le contenu natif est largement privilégié par Linkedin
- Évitez de faire sortir votre audience de la plateforme, il déteste ça !
- Diversifiez votre contenu grâce à des vidéos courtes et carrousels, des sondages…
- Ne mettez pas de liens externes dans vos posts (premier commentaire)
- Ne modifiez pas votre post (si possible !!) car l'algorithme de Linkedin déteste cela
- Utilisez les hashtags et taguez des personnes / entreprises dans votre post pour augmenter le reach.
- Répondez à chacun des commentaires, votre audience a pris la peine de commenter alors, remerciez-la

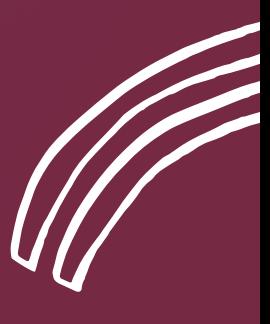

## 5

## La prospection

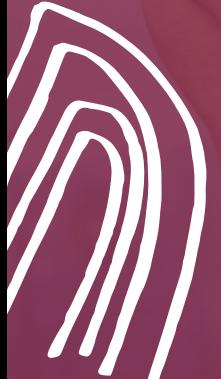

# Identifier sa cible

### Les questions à se poser

- Quelle est la fonction de la personne qu'on souhaite contacter ? PDG, CEO, DRH…
- Quelle taille d'entreprise souhaite-t-on prospecter ?
- Quel secteur d'activité ciblons-nous ?

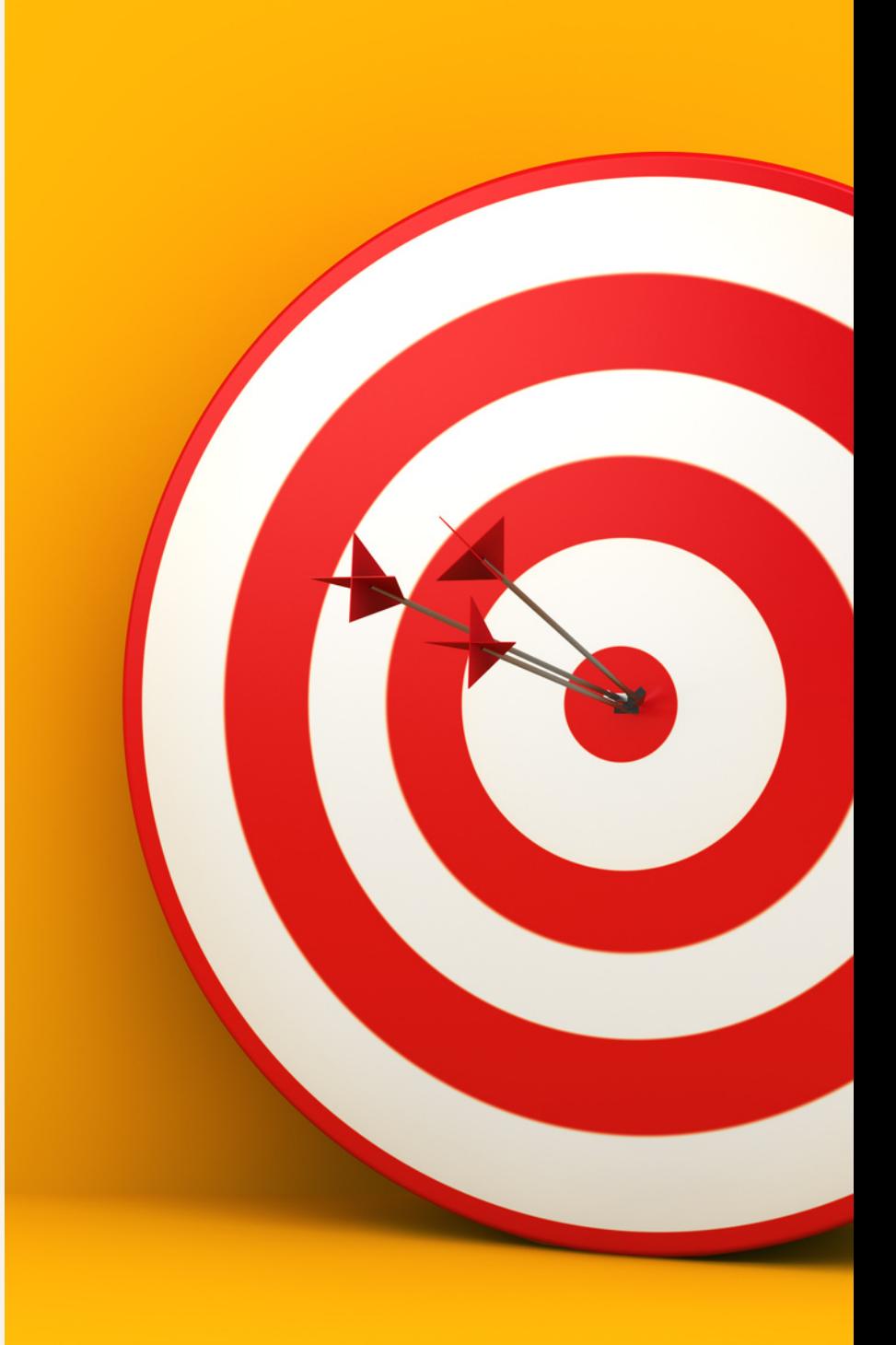

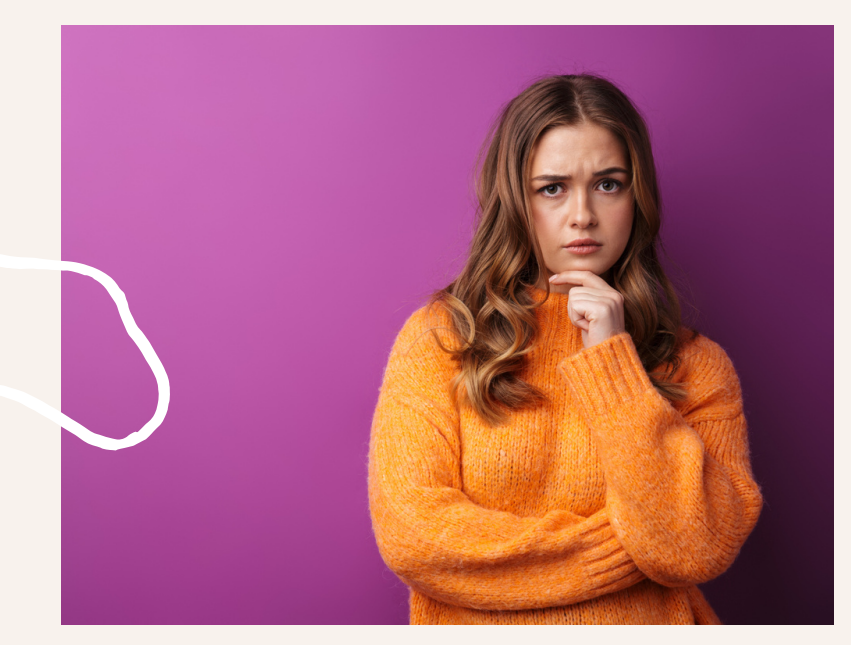

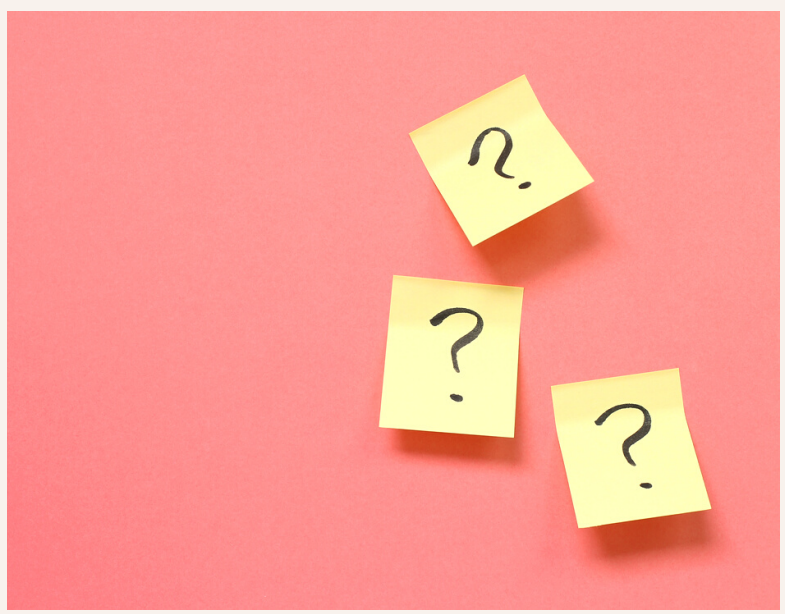

## Lequel choisir ?

### Linkedin Search :

- Moteur de recherche classique,
- Simple d'utilisation,
- Gratuit,
- Fonctionnalités limitées *Exemple : ne pas avoir accès à la taille de l'entreprise*

### Sales Navigator :

- · filtres de recherches étendus,
- Accès à toute la base de données,
- Payant ( à partir de 80€/mois )

# La prise de contact

### La construction de votre message :

- Attention: les raisons de la prise de contact, quoi/qui la permet (referal) ?
- Problème : énoncer le problème : parler du cas général et pas de la situation du prospect
- Solution : Quelle est votre solution au problème (cas général, ne pas formuler une proposition)
- Call-to-Action : inviter à une action (prise de rendez-vous, téléchargement d'une ressource etc)

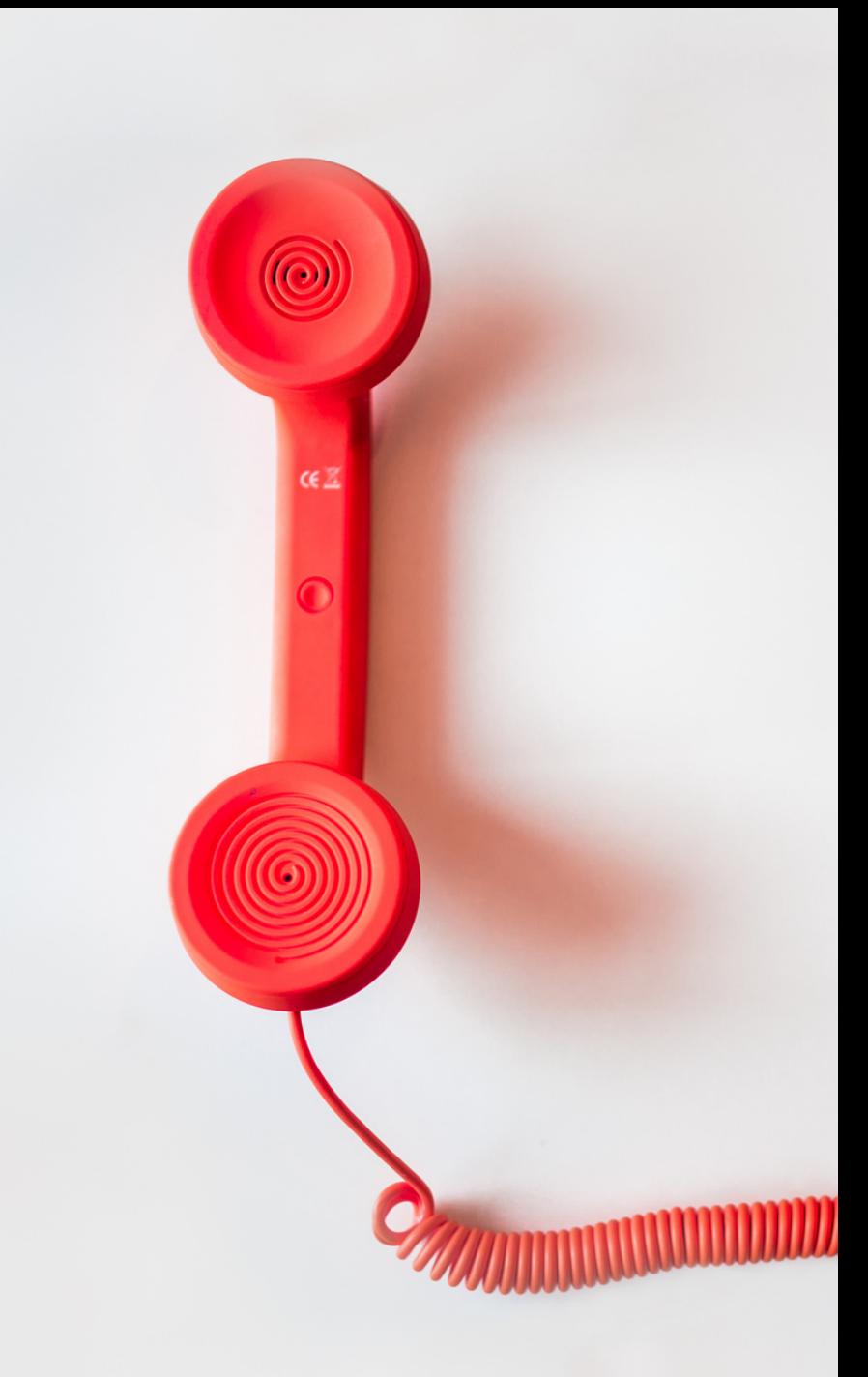

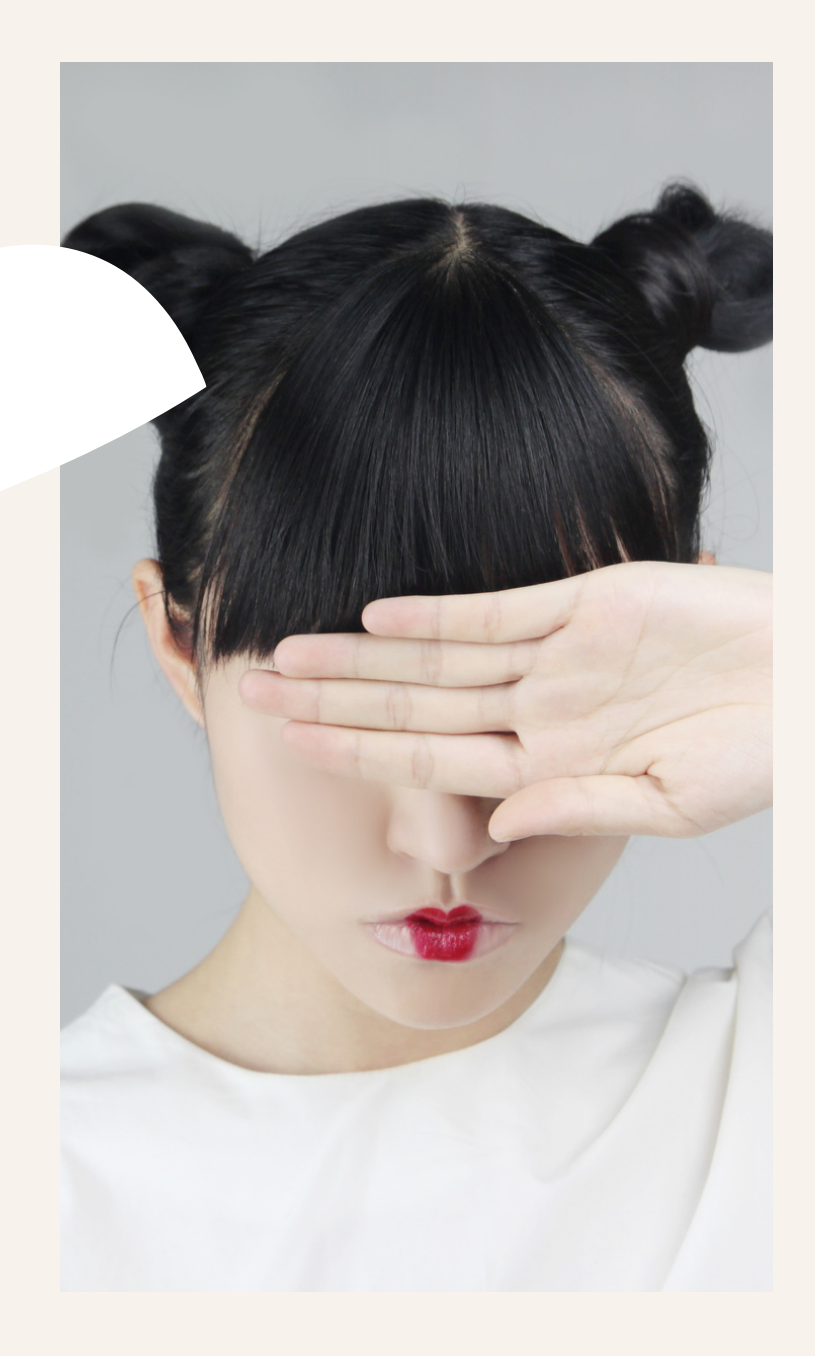

# À éviter

- Aucune personnalisation de votre message
- Avoir un discours auto-centré
- Ne pas proposer de réelle preuve sociale
- Votre proposition de valeur est noyée
- Pas de call-to-action clair
- Message de prospection trop long
- Une surcharge d'informations dans votre message de prospection

## **Focus Waalaxy**

Une alternative française à Sales Navigator permettant d'envoyer des messages de manière automatisée.

Plus [d'infos](https://passionweb.io/2022/04/04/focus-outil-waalaxy-un-outil-de-prospection-linkedin-100-francais/)

## Alors... Prêt à vous lancer ?

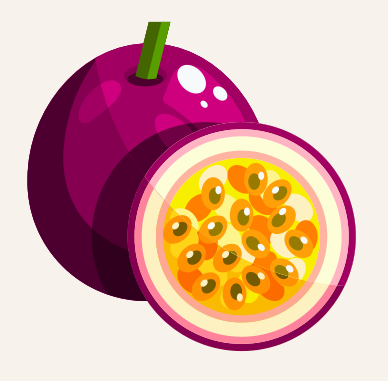

### Passionweb

### Vous souhaitez **optimiser** la **visibilité en ligne** de votre **entreprise** ? Et développer votre **chiffre d'affaires** ?

Découvrez mes formations !

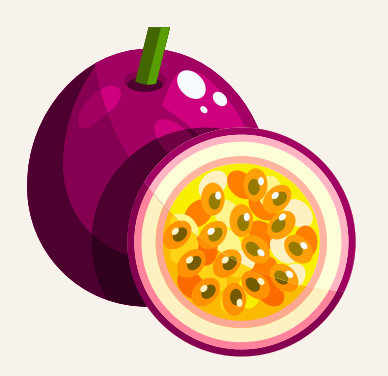

Les formations Passionweb

### Comment construire une **marque forte** et en faire la promotion ?

*[passionweb.systeme.io/formation-marque](https://passionweb.systeme.io/formation-marque)*

Comment booster **votre chiffre d'affaires** grâce à l'e-mailing ?

*[passionweb.systeme.io/formation-emailing](https://passionweb.systeme.io/formation-emailing)*

Le **Pack** de Formations

*[passionweb.systeme.io/pack-de-formation](https://passionweb.systeme.io/pack-de-formation)*